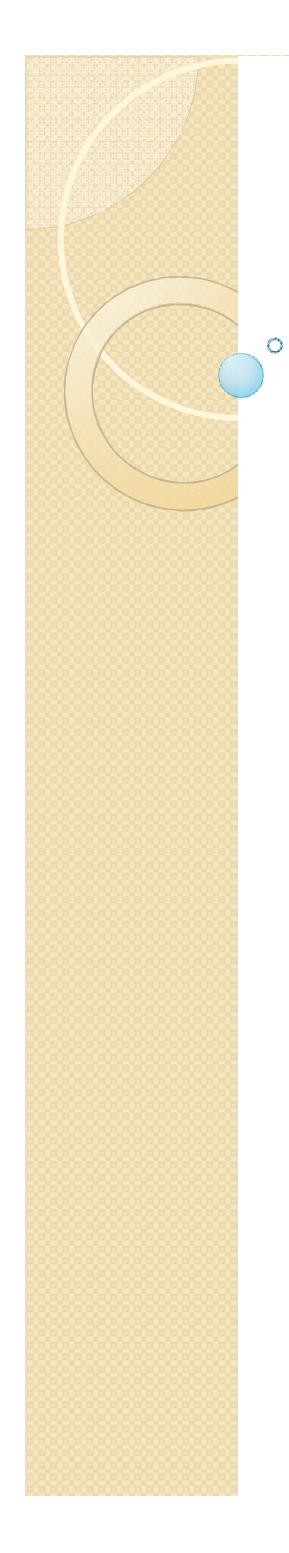

#### Compiler Design

#### Lecture-10

#### State transition and Shift-Reduce **Conflicts**

## Topics Covered

State Transitions Building Table of States & Transitions Shift/Reduce Conflicts

### State Transitions

Given set of items, compute new state(s) for each symbol (terminal and non-terminal) ařtér dot

- state transitions correspond to shift actions New item derived from old item by shifting dot over symbol
	- do closure to compute new state Initial state (1):
		- $S'$  ::= .  $S$   $\uparrow$   $S$  ::= . beep  $S$  ::= .{ L }
	- State (2) reached on transition that shifts S:  $S'$  ::=  $S$  .  $\zeta$
	- State (3) reached on transition that shifts **beep**:  $S := beep$ .
	- State (4) reached on transition that shifts **{**:<sup>S</sup> ::= { . <sup>L</sup> }

 $L :: = . S$  $L := L L$  ; S  $S :: =$  . beep  $S ::= . \{ L \}$ 

## Accepting Transitions

If state has  $S'$  ::= ... .  $\frac{1}{5}$  item, then add transition labeled to the accept action

Example:  $S'$  ::=  $S$  .  $\zeta$ has transition labeled  $\frac{1}{2}$  to accept action

# Reducing States

If state has *lhs ::= rhs .* item, then it has a reduce *lhs ::= rhs* action

Example:  $S : := \text{keep}$ . has reduce  $S : :=$  beep action

No label; this state always reduces this production

- what if other items in this state shift, or accept?
- what if other items in this state reduce differently?

#### Rest of the States, Part 1

State (4): if shift **beep**, goto State (3) State (4): if shift {, goto State (4) State (4): if shift s, goto State (5) State  $(4)$ : if shift  $L$ , goto State  $(6)$ 

```
State (5):
   L :: = S.
State (6):
   S ::= { L . }
   L :: = L . : S
```
State (6): if shift **}**, goto State (7) State (6): if shift **;**, goto State (8)

## Rest of the States (Part 2)

```
State (7):
   S ::= { L } .
State (8):
   L ::= L ; . S
   S ::= . beep
   S ::= . { L }
```

```
State (8): if shift beep, goto State (3)
State (8): if shift {, goto State (4)
State (8): if shift s, goto State (9)
```
State (9):

```
L ::= L ; S . (whew)
```
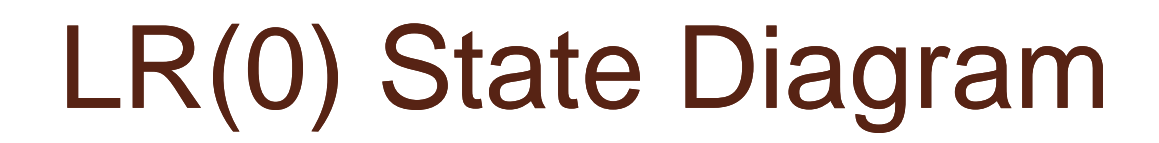

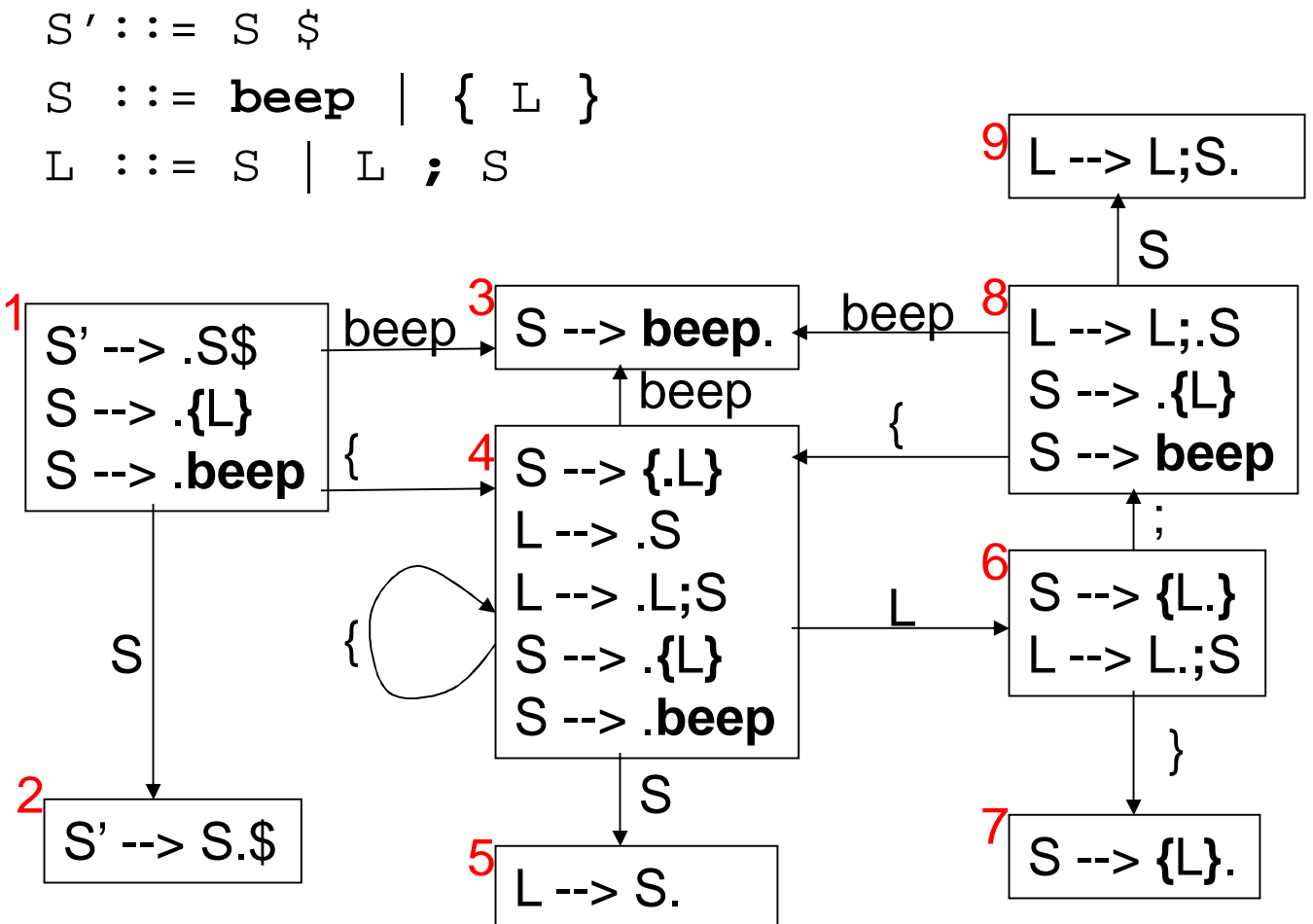

#### Building Table of States & **Transitions**

Create a row for each state

- Create a column for each terminal, non-terminal, and \$
- For every "state (*i*): if shift *X* goto state (*j*)" transition:
	- if *X* is a terminal, put "shift, goto *j*" action in row *i*, column *X*
	- if *X* is a non-terminal, put "goto *j*" action in row *i*, column *X*

For every "state (*i*): if  $\frac{1}{2}$  accept" transition:

• put "accept" action in row *i*, column \$

For every "state (*i*): *lhs ::= rhs.*" action:

• put " reduce *lhs ::= rhs* " action in all columns of row *i*

## Table of This Grammar

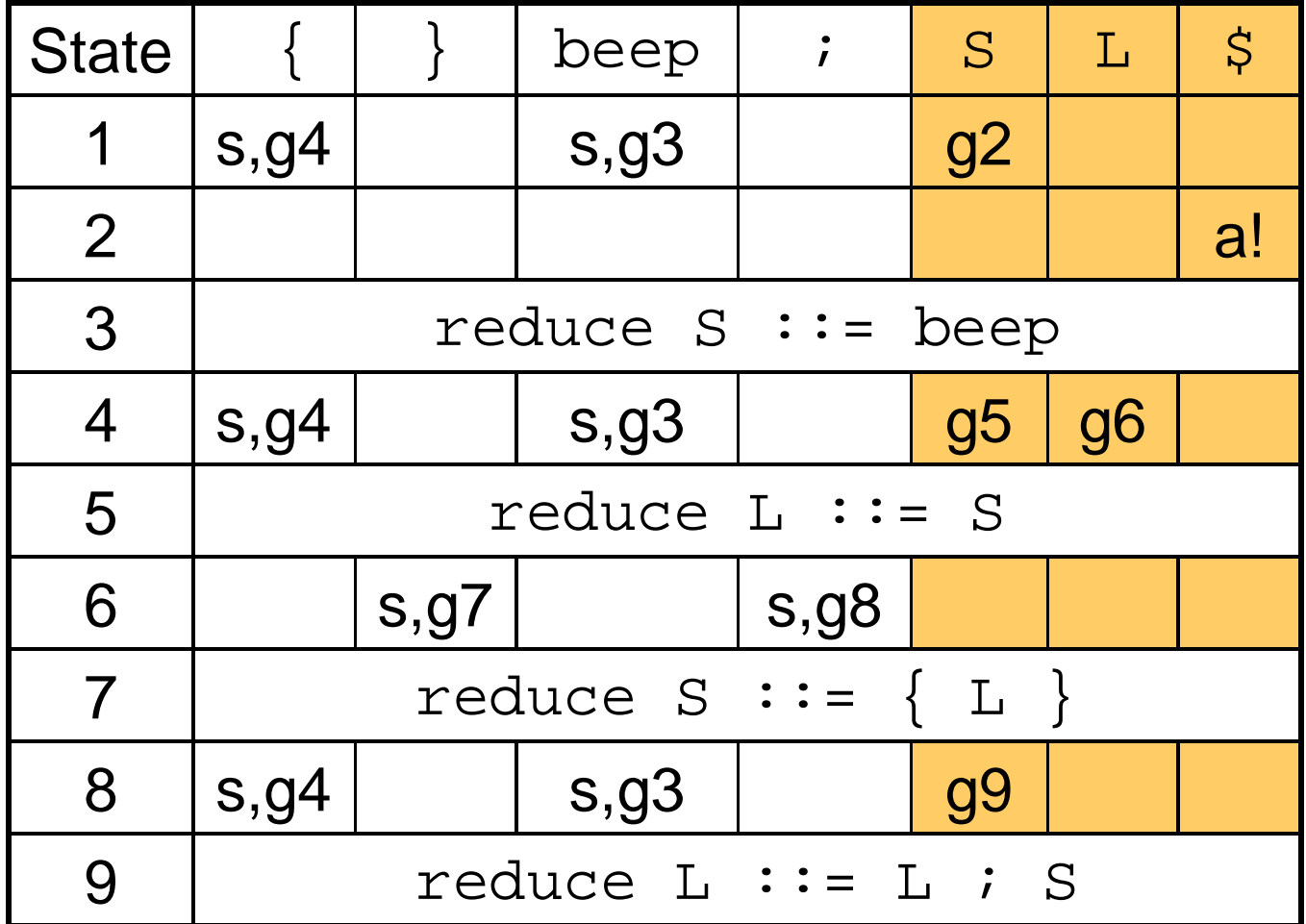

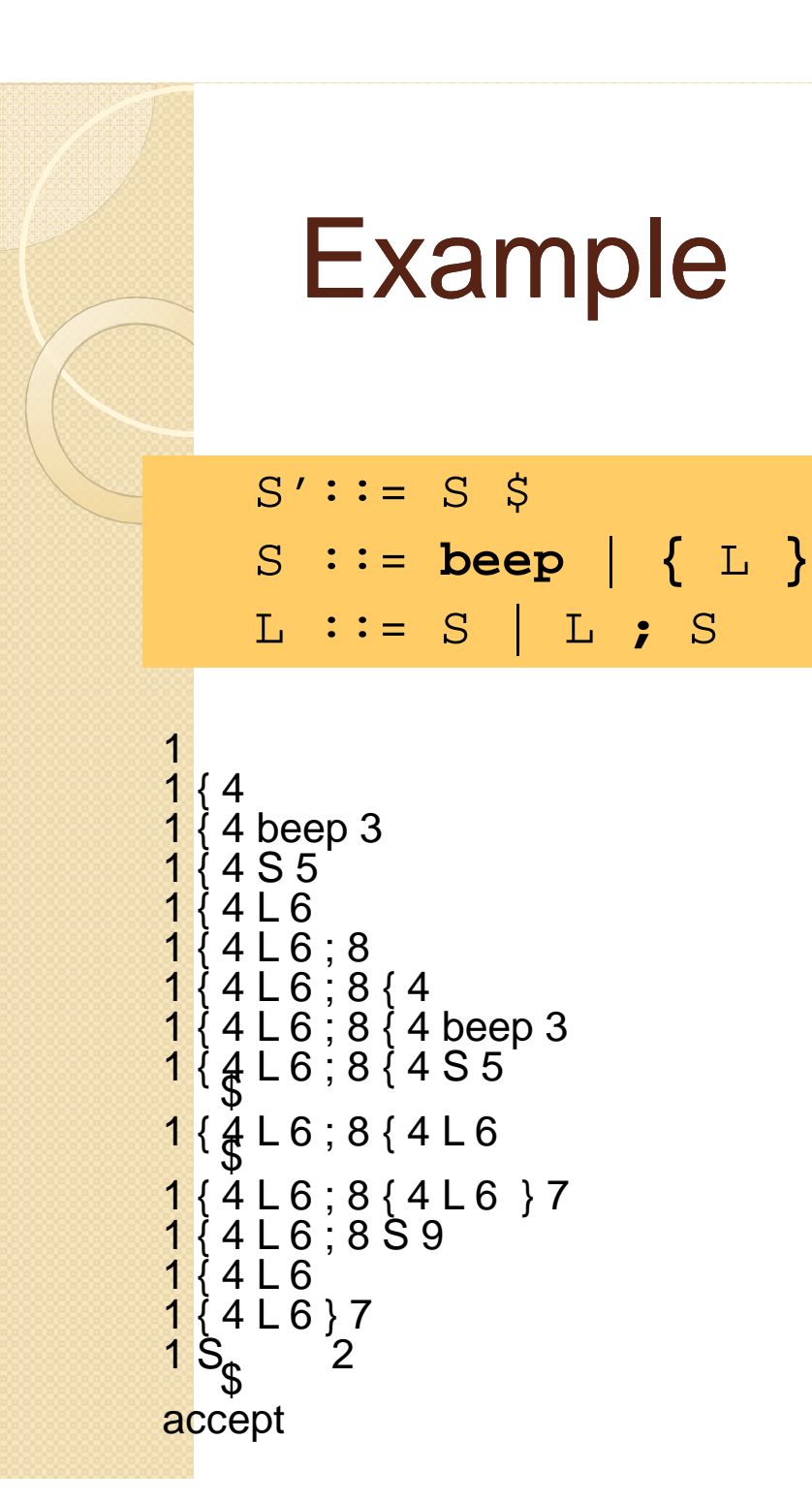

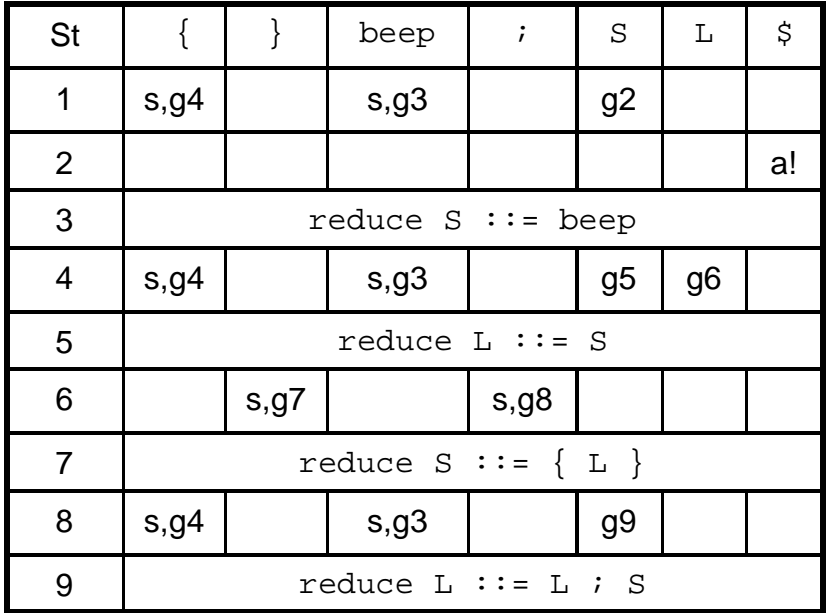

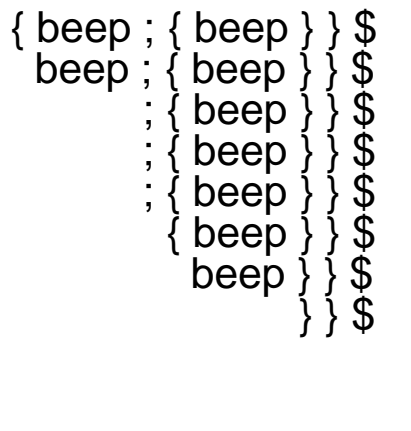

} \$ } \$ } \$ \$

} }

} }

# Problems In Shift-Reduce Parsing

Can write grammars that cannot be handled with shift-reduce parsing

Shift/reduce conflict:

• state has both shift action(s) and reduce actions

Reduce/reduce conflict:

• state has more than one reduce action

## Shift/Reduce Conflicts

```
LR(0) example:
  E ::= E + T | T
State: E := E + TE : \mathbf{E} = T\circ Can shift +◦ Can reduce E ::= T
LR(k) example:
  S := if E then Sif E then S else S | ...
State: s ::= if E then S.S := if E then S. else S
  ◦ Can shift else
  ◦ Can reduce S ::= if E then S
```
# Avoiding Shift-Reduce **Conflicts**

Can rewrite grammar to remove conflict

◦ E.g. Matched Stmt vs. Unmatched Stmt

#### Can resolve in favor of shift action

◦ try to find longest r.h.s. before reducing works well in practice yacc, jflex, et al. do this

### Reduce/Reduce Conflicts

#### Example:

```
Stmt := Type id ; | LHS = Expr ; | ...
     ...
   LHS ::= id \mid LHS [ Expr ] \mid ......
   Type ::= id | Type [] | ...State: Type :: = id.
      LHS := id.
Can reduce Type :: = idCan reduce LHS \cdot:= id
```
# Avoid Reduce/Reduce **Conflicts**

Can rewrite grammar to remove conflict

- can be hard
	- e.g. C/C++ declaration vs. expression problem
	- e.g. MiniJava array declaration vs. array store problem
- Can resolve in favor of one of the reduce actions
	- but which?
	- yacc, jflex, et al. Pick reduce action for production listed textually first in specification